## S.A.M.P.L.E.

Small Area Methods for Poverty and Living condition Estimates

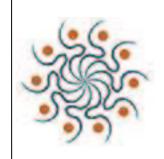

III SAMPLE Meeting, Warsaw 23-25 Mars 2010

## Engaging local community: a datacentered social application

Simurg - SM

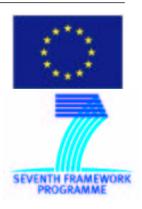

EU – FP7 - SSH-2007-1 Grant Agreement no 217565

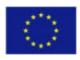

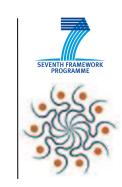

### **Summary**

- WP 4: Objectives
- How? What are we doing...
  - The application background
  - Requirement analysis (stakeholders' survey)
  - Data Management and Reporting
  - Social Networking tools
  - News and Documentation
- WP 4: application preview

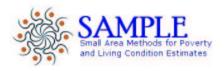

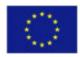

#### **WP4 Main Goals**

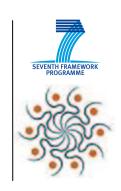

### The main deliverable for WP4 is a

web application

which will be the "portal" for social inclusion activities in the Province of Pisa

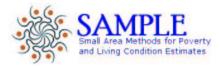

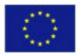

# **Application overview**

| × |
|---|
|   |
|   |
|   |
|   |
|   |
|   |
|   |
|   |
|   |
|   |
|   |
|   |
|   |
|   |
|   |
|   |
|   |
|   |
|   |
|   |

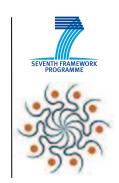

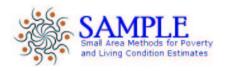

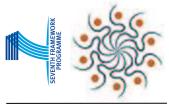

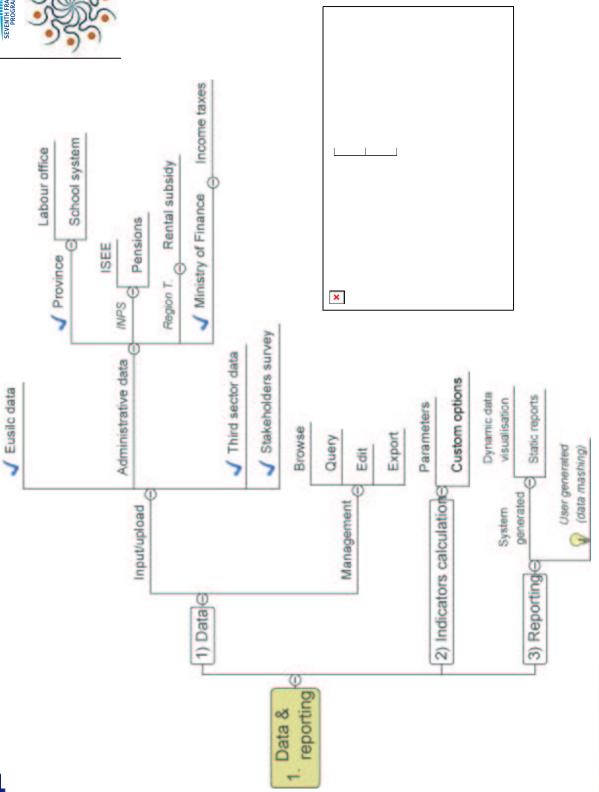

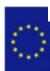

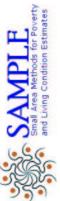

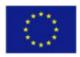

### **Software Application Purposes**

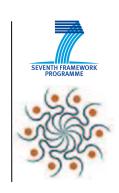

- give a real-world application of SAMPLE results;
- support policy-making and implementation at the local level;
- contribute to the public debate by creating information-rich, easy to use, easy-tounderstand graphics;
- share knowledge and improve local abilities.

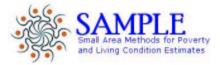

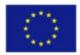

### Software Application - Background

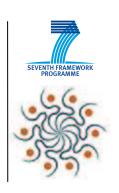

We followed the most recent best practices in the field of statistical data representation

- Open Data Movement
- President Obama's Open Government Initiative

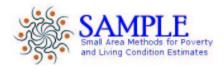

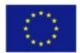

### **Software Application - Background**

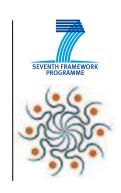

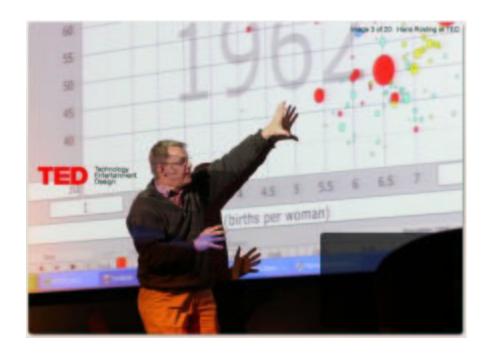

Hans Rosling Gapminder

"Bring statistics to the People"

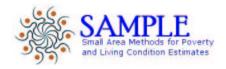

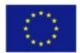

### **Software Application - Background**

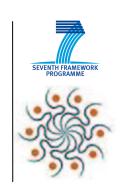

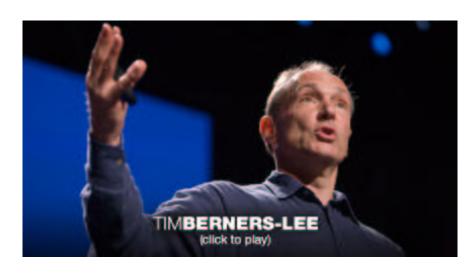

Tim Berners-Lee
TED2009
"Raw data now"
TED2010
"Open linked data"

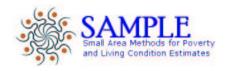

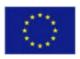

### Requirement analysis

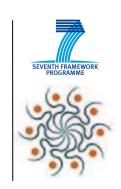

### Stakeholders' survey

A survey (online questionnaire) has been carried upon local stakeholders by PP-UROPS: approx. 700 people involved by various stages in poverty and social exclusion have been asked about their opinion on the construction of an Observation System to monitor poverty, vulnerability and social exclusion.

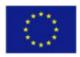

### Requirement analysis

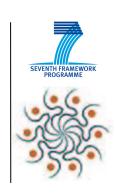

#### Stakeholders' involvement

- Hints on indicators' usefulness
- Suggestions over the best tools for our portal app
- Beta testing of the application

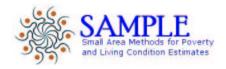

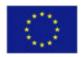

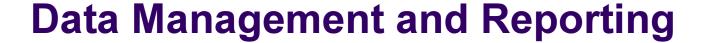

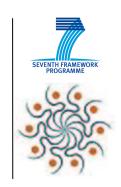

### R engine in action

With a simple web interface administrative users can:

- load raw statistical data (Eusilc, administrative data and others)
- apply R engine calculations by selecting input parameters.

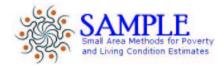

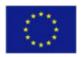

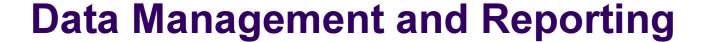

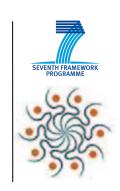

### Creating a public data source

- The portal implements a data source following google's Wire Protocol standards
- The recordset served by this data source is extracted at runtime from Sample Application's database

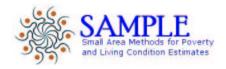

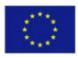

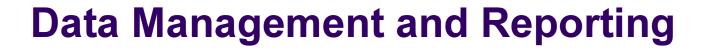

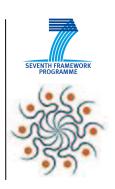

### Communicating with Google APIs

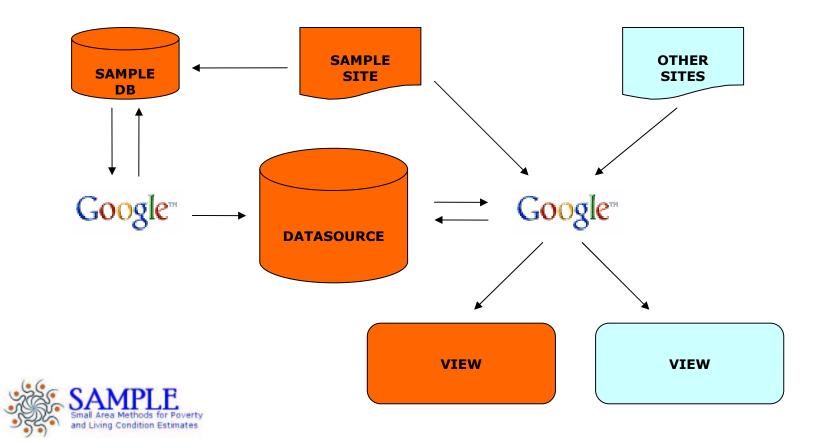

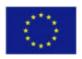

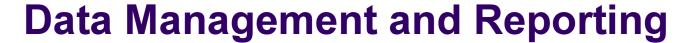

### Using Sample data source

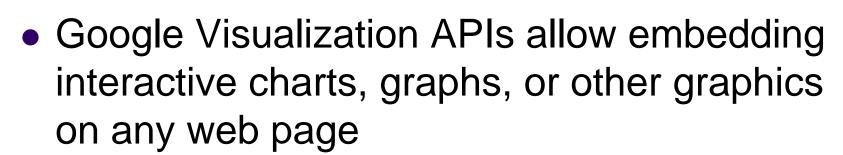

- Any website/application can send a request to our portal, feeding data for its own visualization or mashup
- Data sourced by can be manipulated in creative ways by worldwide users

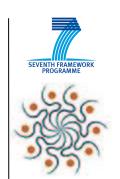

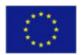

### **Social Networking Tools**

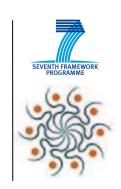

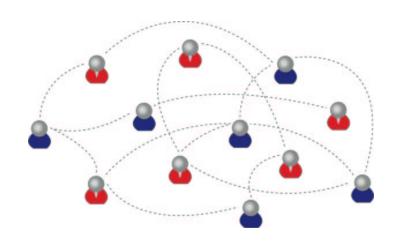

- The application is built as a social network
- People will participate in building the portal and creating information themselves

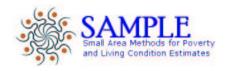

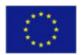

### **Social Networking Tools**

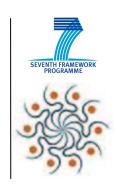

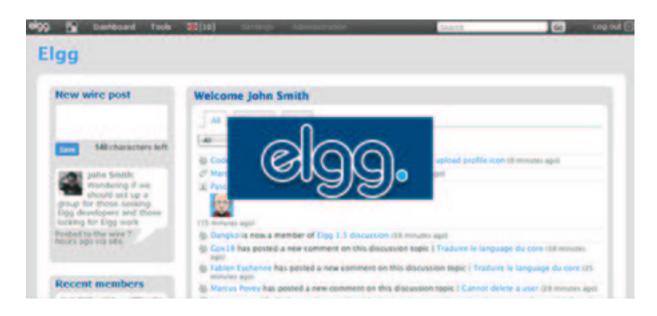

We choose Elgg (<u>www.elgg.org</u>) as the application framework

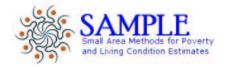

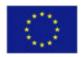

### **Social Networking Tools**

Inside the application people can':

- create their own interest groups and blogs
- communicate with microblogging tools (like Twitter)
- share documentation with groupmates
- upload publicly available documentation
- discuss and comment (almost) every piece of content (news, topics, graphics and so on..)

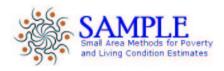

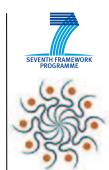

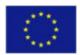

#### **News and Documentation**

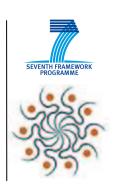

### Freely available resources

- Statistics and indicators
- Official programming acts and regulations
- Useful links and resources
- Registered users "open" discussions

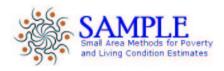

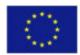

# **Branding the application**

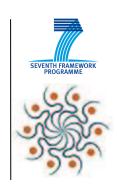

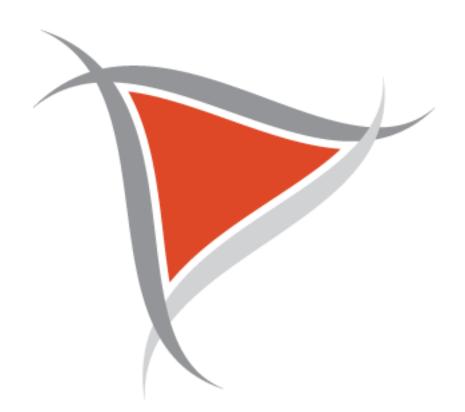

Logo and name contest

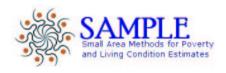

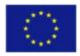

## **Application Preview**

| SEVENTH FRAMEWORK PROGRAMME |  |
|-----------------------------|--|
|                             |  |

| × |  |
|---|--|
|   |  |
|   |  |
|   |  |
|   |  |
|   |  |
|   |  |
|   |  |
|   |  |
|   |  |
|   |  |
|   |  |
|   |  |
|   |  |
|   |  |
|   |  |
|   |  |
|   |  |

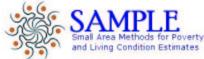

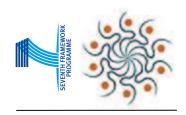

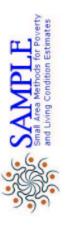

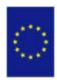